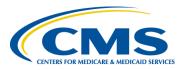

# **MAT & Bonnie User Group**

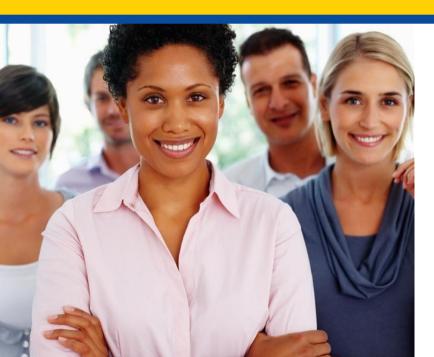

### September User Group

Hosted by:

*ICF* 

September 15th, 2022

## Disclaimer

This meeting is being recorded to ensure notes and action items are captured accurately.

Attendees who have objections to the meeting being recording are asked to let the facilitator know at this time.

## **Agenda and Objectives**

#### **Agenda**

- MAT Updates
- 2. Bonnie Updates
- 3. Tool Modernization MADiE Updates
- 4. Community Questions & Discussion
- 5. Review of Resources

#### **Objectives**

- Inform MAT & Bonnie users of current and planned activities
- Create a forum to gather community feedback on future enhancements
- Foster Collaboration through open community discussion

# **Measure Authoring Tool**

MAT 6.10 QDM & FHIR

## **Measure Authoring Tool: Current State**

#### **MAT 6.10**

- MAT 6.10
- Maintenance release on 7/18/22 included:
  - Newly created FHIR measures and libraries now reference the updated versions of the following libraries:
    - FHIR Helpers, called FHIRHelpers, version 4.1.000
    - Supplemental Data Elements, called SupplementalDataElementsFHIR4, version 3.0.000
    - MAT Global, version 7.0.000
  - For QDM/CQL measure packages, file names for the primary measure CQL, XML, JSON and HQMF files have been updated to include the revision number of '.xxx' at the end of the file name. This update corrects a known issue of the file names in the package not including the revision number by aligning with the naming convention used in the HQMF file.
- Release Notes are available on the MAT web site under Training and Resources
- QDM measures continue to use version 1.5.3 of the CQL-ELM translator.
- FHIR measures continue to use version 1.5.4 of the CQL-ELM translator.

## **Measure Authoring Tool**

#### Maintenance:

- · No planned maintenance releases at this time.
- Maintenance is usually zero down time.
- · Any known downtime for maintenance will be communicated to all users via email.

#### **Known Issues:**

- For FHIR measures, when the same CQL definition is used in Supplemental Data Elements (SDE) and as a Risk Adjustment Variable (RAV), the measure is not able to be packaged. Users will receive an error for 'duplicate id value'. The workaround is to create different definition(s) when they are needed in both SDE and RAV. (BonnieMAT-1212)
- 2. For FHIR measures, if the CQL Editor is used to enter value sets, the value sets are validated each time the CQL is saved. If the value set name and OID are not a match to the VSAC a CQL error will display and users may update the value set directly in the editor. When using the CQL Editor the 'Update from VSAC' button should not be used as this will display an 'Unable to Process' error message. This message does not prevent users from completing or saving work. They should continue to save their CQL to validate value sets in VSAC. (BonnieMAT-1235).

# Bonnie

**Bonnie 4.3.1 QDM (Prior)** 

Bonnie 5.1.2 QDM

**Bonnie 6.2.3 FHIR** 

## **Bonnie Prior: Current State**

#### **Bonnie 4.3.1 Prior**

- Supports QDM 5.5
- Requested patient conversion defaults implemented
- Users use HARP IDs for authentication
- Group Account functionality is available
- Users will receive a warning after 10 minute of inactivity and logged out after 15 minutes
- Bonnie 4.3.1 Prior maintenance release on 7/19/22
  - Privacy Policy button linking to the <u>CMS Privacy Policy</u> added on the landing page

## **Bonnie QDM: Current State**

#### Bonnie 5.1.2 QDM

- Bonnie 5.1.2 QDM maintenance release on 7/19/22
  - Privacy Policy button linking to the <u>CMS Privacy Policy</u> added on the landing page
- Supports QDM 5.6
- Supports QDM/CQL and CQL 1.5
- Patient conversion functionality will remain disabled

## **Bonnie FHIR: Current State**

#### **Bonnie 6.2.3 FHIR**

- Bonnie 6.2.3 FHIR maintenance release on 7/19/22
  - Privacy Policy button linking to the <u>CMS Privacy Policy</u> added on the landing page

#### **Bonnie FHIR File Size**

 A configuration change was made to increase the file size for measure uploads into Bonnie FHIR. Please contact the help desk if you receive an error when uploading a measure.

#### **Bonnie FHIR Attributes**

- Attributes supported by Bonnie FHIR are linked on the Bonnie and MAT issue tracker on the summary page
- Updates have been made to reflect the current state of attribute support, naming conventions and to add clarifying footnotes
- https://oncprojectracking.healthit.gov/support/projects/BONNIEMAT/summary

## Bonnie

#### Maintenance:

No planned maintenance currently.

#### **Known Issues:**

- 1. The QRDA export is not correctly reflecting relevant date time. There is no workaround. We don't have plans to address this in Bonnie at this time.
- 2. For Bonnie FHIR, measures that include stratification are not displaying properly for users to test. There is no workaround at this time. We don't have plans to address this in Bonnie at this time.
- 3. For Bonnie QDM, if the result of any CQL aggregate functions, such as Count, Min, Max, Average, etc, is 0, then Bonnie currently displays 'No Result Calculated'. The Execution Engine is producing the correct results. This is a display issue only. We don't have a planned release to address this in Bonnie at this time (BONNIEMAT-1096).
- 4. For Bonnie QDM, when measure observations are used in ratio measures, the measure observation logic is being executed against test cases, even if that test case did not first meet the numerator or denominator criteria. When measure logic cannot be modified, there is no workaround. This will affect the pass rate of the measure. There are not plans to address this in a future release. (BONNIEMAT-1106)
- 5. For Bonnie QDM, the CQM Model used in Bonnie does not currently support the 'is' operator when it is referencing any 'entity', which can include practitioner, patient, organization care partner or location. Logic may be able to be altered as a workaround. (BONNIEMAT-1158)
- 6. For Bonnie Prior, test cases that include certain QDM attributes are preventing test case conversion from QDM to FHIR. The QDM attributes are PatientEntity, CarePartner, Practitioner and Organization. A workaround of removing these QDM attributes will allow the conversion to process. (BONNIEMAT-1177)

## **Bonnie and MAT: Future State**

All future MAT and Bonnie enhancements or updates will be evaluated for:

- Priority Is it needed to support CMS contracted measure development work? Does it correct an issue?
- Level of Effort Does this impact the delivery of MADiE?
- Benefit Can users complete their work with or without the enhancement?

Any future MAT or Bonnie releases will be communicated to users during User Group, community and stakeholder meetings and via email communication.

## **Bonnie 60 Day Account Deactivation**

- In accordance with CMS and HHS security requirements, the Bonnie team will be implementing an account deactivation policy for all users who have not logged into at least one of the Bonnie environments within the previous 60 days or more.
- · Users will receive warning messages after 30 days of inactivity.
- After 60 days of inactivity, accounts will be deactivated.
- To access deactivated Bonnie accounts again, users will need to request reactivation of their account by contacting the Help Desk.
- Activity in at least one of the three Bonnie environments (every 60 days) is needed to keep accounts active.
- Users will receive an email detailing the policy on Monday 9/19.
- The first 30 day warning email will be sent on 9/26.

<sup>\*</sup>MADiE will also have a similar policy implemented following the release of MVP

# **MADIE**

**Development and User Acceptance Testing (UAT) Updates** 

## **MADiE Timelines**

#### **UAT Timelines:**

- Drop 5 in October will be the final Drop before the MADiE MVP release in Fall of 2022
- Final testing cycle will run for 2 weeks access will only be available during the active testing cycle
- MVP for public use targeted for November 2022
- Post-MVP release with export functionality targeted for February 2023

#### Interested in participating?

- Individuals interested in testing should send an email to <u>semanticbits</u>-<u>madie-help@icf.com</u>
- System preparation instructions will be provided to gain appropriate access

## **MADiE - Quick Start Guides**

Quick Start Guides will be brief guides on a subset of topics that will complement the MADiE User Guide.

The goal is to provide information and suggestions on how users can approach transitioning from using MAT and Bonnie to MADiE.

#### Potential Topics:

- Moving measures and test cases from MAT and Bonnie
- Measure Sharing/Transferring
- Troubleshooting JSON Test Cases

What other topics would you like to see addressed in Quick Start Guides? Please share with us in the Chat!

# **Community Questions & Discussion**

## **UX Research for QDM, Test Case Editor**

# The MADIE Team is conducting initial research to build the QDM, Test Case Editor UI and looking for volunteers/participants.

- Ideally, we are looking for volunteers that are willing share and let us examine a **real Test Case deck** and **Measure**, originally created for QDM and later converted to FHIR (Does not have to be current).
  - Let us examine the updated Test Case deck and Measure, after converting to FHIR.
  - Discuss Test Case strategy and construction for both sets.
- If interested in sharing a Test Deck and Measure for QDM only, that's ok, but sharing both would allow the MADiE Team to make preliminary design efforts towards the Test Case Editor for FHIR.

Are you interested in participating? Please let us know in the chat!

## **Help Desk Email Updates**

- Help Desk Support remains through <u>ONC Jira BonnieMAT Issue Tracker</u>
  - Exceptions include:
    - Bonnie Group Account Form submission and updates
    - MADiE User Acceptance Testing
- Email communications will be sent to users from updated email addresses:
  - MAT: semanticbits-mat-help@icf.com
  - Bonnie: <u>semanticbits-bonnie-help@icf.com</u>
  - MADiE: <u>semanticbits-madie-help@icf.com</u>
- SemanticBits team members now have ICF emails the domain was updated from semanticbits.com to icf.com

## PHI/PII

- PHI and PII are prohibited in MAT, Bonnie or MADiE.
- Measure testing should only represent synthetic patient test data.
- Report any questions or concerns to the Help Desk.

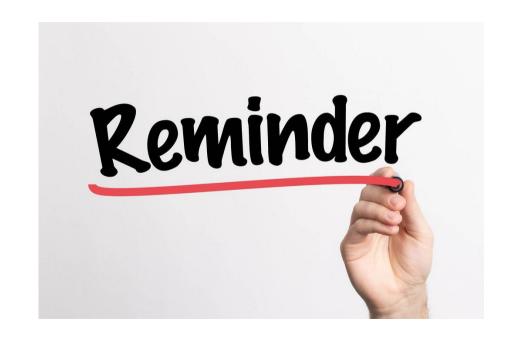

## Reminder when submitting tickets...

#### **MAT Tickets**

- Indicate the tool type and Measure Model: QDM vs. FHIR
- Attach the measure package if appropriate
- Provide Screenshots of error messages

#### **Bonnie Tickets**

- Be sure to indicate tool type: Prior, QDM, FHIR
- Attach the affected test cases and reference them in the ticket by name if possible
- Attach the measure package used with the test cases
- Provide which account was used to test the measure(s)

## **User Group Discussion**

- Topic suggestions and questions for the User Group can also be submitted through the Bonnie MAT Issue Tracker located here: <a href="https://oncprojectracking.healthit.gov/support/projects/BONNIEMAT/summary">https://oncprojectracking.healthit.gov/support/projects/BONNIEMAT/summary</a>
- Additional questions or comments can be submitted by using the chat feature or unmuting your own line.

## Resources

## **Resources for Users**

#### **Bonnie and MAT Troubleshooting Guides**

- Located on the ONC Jira Bonnie MAT Issue Tracker Summary page
  - Bonnie Troubleshooting Guide
  - MAT Troubleshooting Guide

#### Tool Release Table

- Located on the MAT Public web site under Training and Resources/MAT Helpful Links
- Bonnie and MAT Release Schedule

#### **Negation Rationale in Bonnie FHIR**

- Located on the MAT Public web site under Training and Resources/Bonnie Helpful Links
- Bonnie FHIR: How to use Negation Rationale

## Resources

MAT Public Website:

https://www.emeasuretool.cms.gov/

MAT 6.10:

https://www.emeasuretool.cms.gov/MeasureAuthoringTool/Login.html

Bonnie 4.3.1 QDM (Prior) (QDM version 5.5):

https://bonnie-prior.healthit.gov/

Bonnie 5.1.2 QDM (QDM version 5.6):

https://bonnie.healthit.gov/

Bonnie 6.2.3 FHIR:

https://bonnie-fhir.healthit.gov/

Bonnie MAT Issue Tracker:

https://oncprojectracking.healthit.gov/support/projects/BONNIEMAT/summary

eCQI Resource Center:

https://ecqi.healthit.gov/